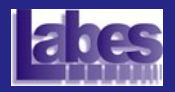

Introdução ao Teste de Software

[Aulas Anteriores](#page-2-0)

Técnica de Teste [Baseada em Erros](#page-3-0)

[An´alise de Mutantes](#page-4-0)

Mutação de Interface

Mutação em Especificação

[Ferramentas para o](#page-39-0) Teste de Mutação

[Exemplo: Identifier](#page-47-0)

[Resumo](#page-59-0)

<span id="page-0-0"></span>Exercício

### Introdução ao Teste de Software

### Técnica de Teste Baseada em Erros

Simone do Rocio Senger de Souza srocio@icmc.usp.br

Instituto de Ciências Matemáticas e de Computação — ICMC/USP

**KOD KAD KED KED DRA** 

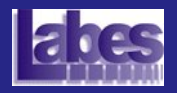

### Roteiro

Introdução ao Teste de Software

- [Aulas Anteriores](#page-2-0)
- Técnica de Teste [Baseada em Erros](#page-3-0)
- [An´alise de Mutantes](#page-4-0)
- Mutação de Interface
- Mutação em Especificação
- [Ferramentas para o](#page-39-0) Teste de Mutação
- [Exemplo: Identifier](#page-47-0)
- [Resumo](#page-59-0)
- Exercício
- **[Aulas Anteriores](#page-2-0)**
- **O** Técnica de Teste Baseada em Erros
- **Análise de Mutantes**
- **· Mutação de Interface**
- $\bullet$  Mutação em Especificação
- $\bullet$  Ferramentas para o Teste de Mutação

- [Exemplo: Identifier](#page-47-0)
- **•** [Resumo](#page-59-0)
- **·** Exercício

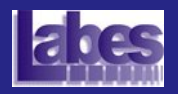

### Técnicas de Teste

Introdução ao Teste de Software

[Aulas Anteriores](#page-2-0)

Técnica de Teste [Baseada em Erros](#page-3-0)

[An´alise de Mutantes](#page-4-0)

Mutação de Interface

Mutação em Especificação

[Ferramentas para o](#page-39-0) Teste de Mutação

[Exemplo: Identifier](#page-47-0)

[Resumo](#page-59-0)

<span id="page-2-0"></span>Exercício

- As técnicas de teste são definidas conforme o tipo de informação utilizada para realizar o teste.
- Contemplam diferentes perspectivas do software: aspecto complementar!!!!

### **A** Técnica Funcional

- Os testes s˜ao baseados exclusivamente na especificação de requisitos do programa.
- Nenhum conhecimento de como o programa está implementado é requerido.

#### **o** Técnica Estrutural

Os testes s˜ao baseados na estrutura interna do programa, ou seja, na implementação do mesmo.

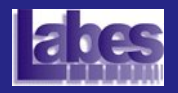

### Técnica de Teste Baseada em Erros

Introdução ao Teste de Software

[Aulas Anteriores](#page-2-0)

Técnica de Teste [Baseada em Erros](#page-3-0)

[An´alise de Mutantes](#page-4-0)

Mutação de Interface

Mutação em Especificação

[Ferramentas para o](#page-39-0) Teste de Mutação

[Exemplo: Identifier](#page-47-0)

[Resumo](#page-59-0)

<span id="page-3-0"></span>Exercício

- o Os requisitos de teste são derivados a partir dos erros mais frequentes cometidos durante o processo de desenvolvimento do software.
- **Técnica flexível, podendo ser aplicada em diferentes** contextos

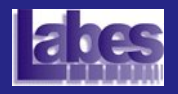

# Critério Análise de Mutantes

Introdução ao Teste de Software

[Aulas Anteriores](#page-2-0)

#### Técnica de Teste [Baseada em Erros](#page-3-0)

#### [An´alise de Mutantes](#page-4-0)

- Passos de Aplicação
- Operadores de Mutação
- [Mutante](#page-11-0)
- [Mutante Morto](#page-14-0)
- [Mutante Equivalente](#page-19-0)
- Escore de Mutação
- [Abordagens Alternativas](#page-25-0)
- Mutação de Interface

Mutação em Especificação

- [Ferramentas para o](#page-39-0) Teste de Mutação
- [Exemplo: Identifier](#page-47-0)
- [Resumo](#page-59-0)
- <span id="page-4-0"></span>Exercício

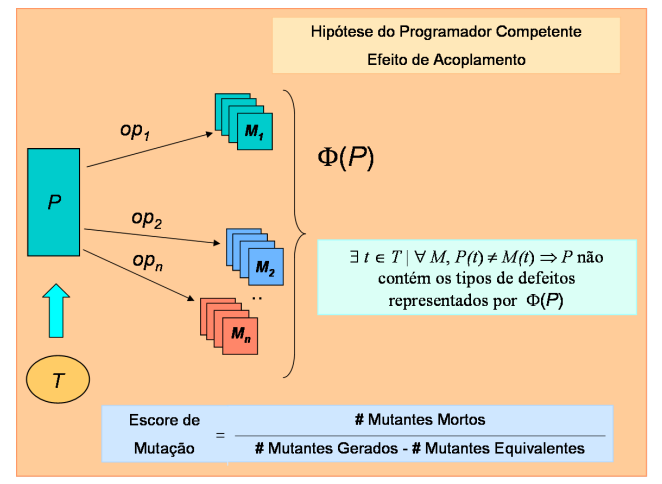

#### Critério Análise de Mutantes

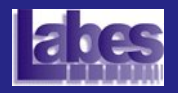

# Critério Análise de Mutantes

Introdução ao Teste de Software

[Aulas Anteriores](#page-2-0)

Técnica de Teste [Baseada em Erros](#page-3-0)

#### [An´alise de Mutantes](#page-4-0)

- Passos de Aplicação
- Operadores de Mutação
- [Mutante](#page-11-0)
- [Mutante Morto](#page-14-0)
- [Mutante Equivalente](#page-19-0)
- Escore de Mutação
- [Abordagens Alternativas](#page-25-0)
- Mutação de Interface

Mutação em Especificação

- [Ferramentas para o](#page-39-0) Teste de Mutação
- [Exemplo: Identifier](#page-47-0)
- [Resumo](#page-59-0)
- Exercício
- Consiste na introdução de pequenos desvios sintáticos no programa em teste, os quais são responsáveis por modelar erros frequentes de desenvolvimento.
	- Encoraja o testador a construir casos de testes capazes de demonstrar que tais transformações resultam em programas semanticamente incorretos.
		- Casos de teste que evidenciem as diferenças de comportamento entre o programa original (em teste) e os programas modificados.

**KOD KAD KED KED DRA** 

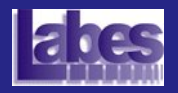

## Critério Análise de Mutantes

Introdução ao Teste de Software

[Aulas Anteriores](#page-2-0)

Técnica de Teste [Baseada em Erros](#page-3-0)

#### [An´alise de Mutantes](#page-4-0)

Passos de Aplicação

Operadores de Mutação

[Mutante](#page-11-0)

[Mutante Morto](#page-14-0)

[Mutante Equivalente](#page-19-0)

Escore de Mutação

[Abordagens Alternativas](#page-25-0)

Mutação de Interface

Mutação em Especificação

[Ferramentas para o](#page-39-0) Teste de Mutação

[Exemplo: Identifier](#page-47-0)

[Resumo](#page-59-0)

Exercício

### Hipótese do Programador Competente

Programadores experientes escrevem programas corretos ou muito próximos do correto.

#### Efeito de Acoplamento

Casos de teste capazes de revelar erros simples são tão sensíveis que, implicitamente, também são capazes de revelar erros complexos.

**KOD KAD KED KED DRA** 

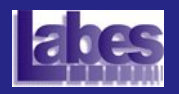

### Passos para a Aplicação do Critério

Introdução ao Teste de Software

[Aulas Anteriores](#page-2-0)

Técnica de Teste [Baseada em Erros](#page-3-0)

#### [An´alise de Mutantes](#page-4-0)

Passos de Aplicação

- Operadores de Mutação
- [Mutante](#page-11-0)
- [Mutante Morto](#page-14-0)
- [Mutante Equivalente](#page-19-0)
- Escore de Mutação
- [Abordagens Alternativas](#page-25-0)
- Mutação de Interface

Mutação em Especificação

- [Ferramentas para o](#page-39-0) Teste de Mutação
- [Exemplo: Identifier](#page-47-0)

[Resumo](#page-59-0)

<span id="page-7-0"></span>Exercício

- **4 Geração dos Mutantes**
- <sup>2</sup> Execução do Programa
- <sup>3</sup> Execução dos Mutantes
- **4** Análise dos Mutantes Vivos

 $\left\{ \begin{array}{ccc} 1 & 0 & 0 \\ 0 & 0 & 0 \\ 0 & 0 & 0 \\ 0 & 0 & 0 \\ 0 & 0 & 0 \\ 0 & 0 & 0 \\ 0 & 0 & 0 \\ 0 & 0 & 0 \\ 0 & 0 & 0 \\ 0 & 0 & 0 \\ 0 & 0 & 0 \\ 0 & 0 & 0 \\ 0 & 0 & 0 \\ 0 & 0 & 0 & 0 \\ 0 & 0 & 0 & 0 \\ 0 & 0 & 0 & 0 \\ 0 & 0 & 0 & 0 & 0 \\ 0 & 0 & 0 & 0 & 0 \\ 0 & 0 & 0 & 0 & 0 \\ 0 & 0 & 0 & 0$ 

 $\equiv$   $\Omega Q$ 

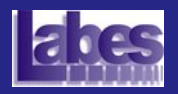

# Passos para a Aplicação do Critério

Introdução ao Teste de Software

[Aulas Anteriores](#page-2-0)

Técnica de Teste [Baseada em Erros](#page-3-0)

#### [An´alise de Mutantes](#page-4-0)

Passos de Aplicação

- Operadores de Mutação
- [Mutante](#page-11-0)
- [Mutante Morto](#page-14-0)
- [Mutante Equivalente](#page-19-0)
- Escore de Mutação
- [Abordagens Alternativas](#page-25-0)

Mutação de Interface

Mutação em Especificação

[Ferramentas para o](#page-39-0) Teste de Mutação,

[Exemplo: Identifier](#page-47-0)

[Resumo](#page-59-0)

Exercício

• Geração dos Mutantes

Para modelar os desvios sintáticos mais comuns, operadores de mutação são aplicados a um programa, transformando-o em programas similares: **mutantes**.

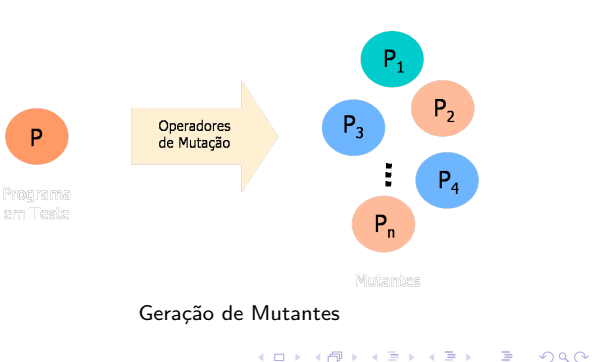

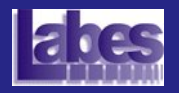

### Operadores de Mutação

Introdução ao Teste de Software

[Aulas Anteriores](#page-2-0)

Técnica de Teste [Baseada em Erros](#page-3-0)

[An´alise de Mutantes](#page-4-0)

Passos de Aplicação

Operadores de Mutação

[Mutante](#page-11-0)

[Mutante Morto](#page-14-0)

[Mutante Equivalente](#page-19-0)

Escore de Mutação

[Abordagens Alternativas](#page-25-0)

Mutação de Interface

Mutação em Especificação

[Ferramentas para o](#page-39-0) Teste de Mutação

[Exemplo: Identifier](#page-47-0)

[Resumo](#page-59-0)

<span id="page-9-0"></span>Exercício

Entende-se por **operador de mutação** as regras que definem as alterações a serem aplicadas ao programa  $P$ , dando origem a programas similares.

• Seleção dos operadores de mutação:

Abrangente

Capaz de modelar a maior parte dos erros.

Pequena cardinalidade

**• Problemas de custo: Quanto maior o número de** operadores utilizados, maior o número de mutantes gerados.

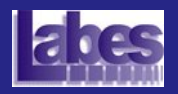

# Operadores de Mutação: Exemplo

Introdução ao Teste de Software

[Aulas Anteriores](#page-2-0)

Técnica de Teste [Baseada em Erros](#page-3-0)

[An´alise de Mutantes](#page-4-0)

Passos de Aplicação

Operadores de Mutação

[Mutante](#page-11-0)

[Mutante Morto](#page-14-0)

[Mutante Equivalente](#page-19-0)

Escore de Mutação

[Abordagens Alternativas](#page-25-0)

Mutação de Interface

Mutação em Especificação

[Ferramentas para o](#page-39-0) Teste de Mutação

[Exemplo: Identifier](#page-47-0)

[Resumo](#page-59-0)

Exercício

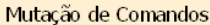

- Retira um comando de cada vez do programa **SSDL**
- **SWDD** Troca o comando while por do-while
- **SMTC** Interrompe a execução do laço após duas execuções

#### Mutação de Operadores

**ORRN** Troca operador relacional por operador relacional

**OLBN** Troca operador lógico por operador bitwise

**OASN** Troca operador aritmético por operador de deslocamento

#### Mutação de Constantes

- Ccsr Troca referências escalares por constantes
- Cccr Troca constante por constante

#### Mutação de Variáveis

VTWD Troca referência escalar pelo sucessor e predecessor

**VDTR** Reguer valor negativo, positivo e zero para cada referência escalar **COD KOP K ED K ED** 

 $\bullet$  ) Q  $\circlearrowright$ 

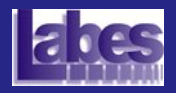

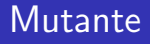

Introdução ao Teste de Software

[Aulas Anteriores](#page-2-0)

Técnica de Teste [Baseada em Erros](#page-3-0)

[An´alise de Mutantes](#page-4-0) Passos de Aplicação

Operadores de Mutação

[Mutante Morto](#page-14-0)

[Mutante Equivalente](#page-19-0)

Escore de Mutação

[Abordagens Alternativas](#page-25-0)

Mutação de Interface

Mutação em Especificação

[Ferramentas para o](#page-39-0) Teste de Mutação

[Exemplo: Identifier](#page-47-0)

[Resumo](#page-59-0)

<span id="page-11-0"></span>Exercício

Programa modificado, resultante da aplicação dos operadores de mutação sobre o programa original.

- Assumindo a validade do Efeito de Acoplamento, apenas uma mutação de cada vez é aplicada ao programa em teste, ou seja, cada mutante contém apenas uma transformação sintática.
- $\bullet$  Observa-se, entretanto, que *k* transformações sintáticas podem ser introduzidas no programa.

**KORKARA REPASA DA VOCA** 

 $\bullet$  *k*-mutante.

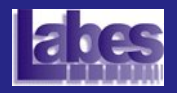

### Mutante: Exemplo

Introdução ao Teste de **Software** 

[Aulas Anteriores](#page-2-0)

Técnica de Teste [Baseada em Erros](#page-3-0)

[An´alise de Mutantes](#page-4-0) Passos de Aplicação Operadores de Mutação

[Mutante Morto](#page-14-0)

[Mutante Equivalente](#page-19-0)

Escore de Mutação

[Abordagens Alternativas](#page-25-0)

Mutação de Interface

Mutação em Especificação

[Ferramentas para o](#page-39-0) Teste de Mutação

[Exemplo: Identifier](#page-47-0)

[Resumo](#page-59-0)

Exercício

 $\bullet$  Troca do operador relacional  $\lt$  pelo operador relacional  $\lt =$ (ORRN).

```
Ł
    char achar:
    int length, valid id;
    length = 0:
    printf ("Identificador: ");
    achar = fqeto (stdin);valid id = valid standard:
    if (valid id)
        length = 1;\alphachar = foeto (stdin):
    while (achar != '\n')
     ſ
        if (!(valid f(achar)))
           valid id = 0;
        length++:
        achar = factc (stdin):if (valid id && (length >= 1) && (length <= 6))
        printf ("Valido\n"):
    else
        printf ("Invalido\n");
\mathbf{r}
```
Programa Identifier (função main)

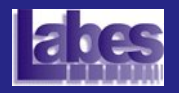

### Passos de Aplicação do Critério

Introdução ao Teste de Software

[Aulas Anteriores](#page-2-0)

Técnica de Teste [Baseada em Erros](#page-3-0)

[An´alise de Mutantes](#page-4-0)

Passos de Aplicação

Operadores de Mutação

[Mutante Morto](#page-14-0)

[Mutante Equivalente](#page-19-0)

Escore de Mutação

[Abordagens Alternativas](#page-25-0)

Mutação de Interface

Mutação em Especificação

[Ferramentas para o](#page-39-0) Teste de Mutação,

[Exemplo: Identifier](#page-47-0)

[Resumo](#page-59-0)

Exercício

- **Execução do Programa** 
	- Execução do programa com os casos de teste.
- **·** Execução dos Mutantes
	- Execução dos mutantes com os casos de teste.

- Mutante morto
- Mutante vivo

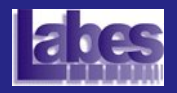

### Mutante Morto

Introdução ao Teste de Software

[Aulas Anteriores](#page-2-0)

Técnica de Teste [Baseada em Erros](#page-3-0)

[An´alise de Mutantes](#page-4-0)

Passos de Aplicação

Operadores de Mutação

[Mutante](#page-11-0)

[Mutante Equivalente](#page-19-0)

Escore de Mutação

[Abordagens Alternativas](#page-25-0)

Mutação de Interface

Mutação em Especificação

[Ferramentas para o](#page-39-0) Teste de Mutação

[Exemplo: Identifier](#page-47-0)

[Resumo](#page-59-0)

<span id="page-14-0"></span>Exercício

O resultado do mutante e o do programa original diferem entre si para algum caso de teste.

Significa que o erro modelado pelo operador de mutação não está presente no programa.

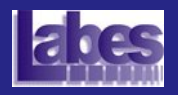

### Mutante Morto: Exemplo

Introdução ao Teste de Software

[Aulas Anteriores](#page-2-0)

Técnica de Teste [Baseada em Erros](#page-3-0)

```
An´alise de Mutantes
Passos de Aplicação
 Operadores de Mutação
 Mutante
```
[Mutante Morto](#page-14-0)

[Mutante Equivalente](#page-19-0)

Escore de Mutação

[Abordagens Alternativas](#page-25-0)

Mutação de Interface

Mutação em Especificação

[Ferramentas para o](#page-39-0) Teste de Mutação

[Exemplo: Identifier](#page-47-0)

[Resumo](#page-59-0)

Exercício

#### $\bullet$  Considere um programa que calcula o fatorial de um número:

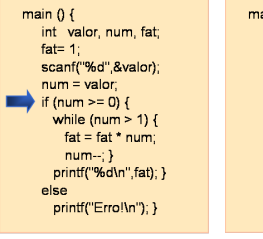

Programa Fatorial Mutante Morto

main  $0 \in$ int valor num fat: fat= $1$ : scanf("%d" &valor):  $num = value$ : if (num  $\leq 0$ ) { while (num > 1) {  $fat = fat * num$ :  $num-3$ printf("%d\n",fat); } else printf("Erro!\n"); }

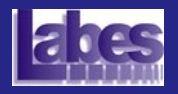

## Mutante Morto: Exemplo

Introdução ao Teste de Software

[Aulas Anteriores](#page-2-0)

Técnica de Teste [Baseada em Erros](#page-3-0)

[An´alise de Mutantes](#page-4-0) Passos de Aplicação Operadores de Mutação [Mutante](#page-11-0)

[Mutante Equivalente](#page-19-0) Escore de Mutação

[Abordagens Alternativas](#page-25-0)

Mutação de Interface

Mutação em Especificação

[Ferramentas para o](#page-39-0) Teste de Mutação

[Exemplo: Identifier](#page-47-0)

[Resumo](#page-59-0)

Exercício

**.** Considere um programa que calcula o fatorial de um número:

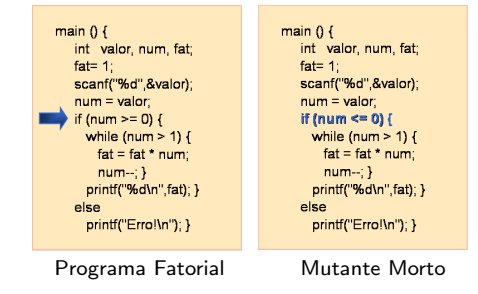

· Suponha que a variável num assuma o valor 3. Executando o programa original com esse valor, o  $resultado obtido é<sub>6</sub>$ 

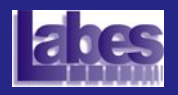

## Mutante Morto: Exemplo

Introdução ao Teste de Software

[Aulas Anteriores](#page-2-0)

Técnica de Teste [Baseada em Erros](#page-3-0)

- [An´alise de Mutantes](#page-4-0) Passos de Aplicação Operadores de Mutação [Mutante](#page-11-0)
- 
- [Mutante Equivalente](#page-19-0)
- Escore de Mutação
- [Abordagens Alternativas](#page-25-0)
- Mutação de Interface

Mutação em Especificação

- [Ferramentas para o](#page-39-0) Teste de Mutação
- [Exemplo: Identifier](#page-47-0)
- [Resumo](#page-59-0)
- Exercício

 $\bullet$  Considere um programa que calcula o fatorial de um número:

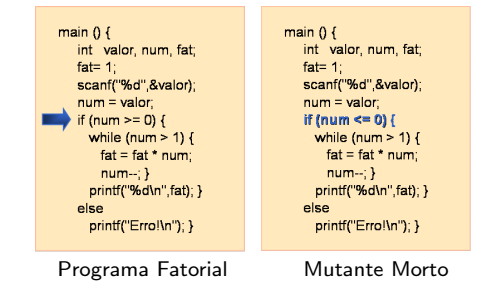

- · Suponha que a variável num assuma o valor 3. Executando o programa original com esse valor, o  $r$ esultado obtido é  $6.$
- Por outro lado, executando o programa mutante, obtém-se uma mensagem de erro. Nesse caso, diz-se que o mutante foi morto pelo caso de teste (3,6).

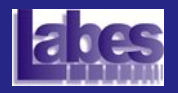

### Passos de Aplicação do Critério

Introdução ao Teste de Software

#### [Aulas Anteriores](#page-2-0)

Técnica de Teste [Baseada em Erros](#page-3-0)

- [An´alise de Mutantes](#page-4-0)
- Passos de Aplicação
- Operadores de Mutação
- [Mutante](#page-11-0)
- 
- [Mutante Equivalente](#page-19-0)
- Escore de Mutação
- [Abordagens Alternativas](#page-25-0)
- Mutação de Interface

Mutação em Especificação

- [Ferramentas para o](#page-39-0) Teste de Mutação
- [Exemplo: Identifier](#page-47-0)
- [Resumo](#page-59-0)
- Exercício

### **• Análise dos Mutantes Vivos**

- Mutante equivalente
- Inclus˜ao de novos casos de teste
- o Escore de mutação
	- · Medida de cobertura do teste de mutação!

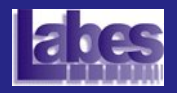

### Mutante Equivalente

Introdução ao Teste de Software

[Aulas Anteriores](#page-2-0)

Técnica de Teste [Baseada em Erros](#page-3-0)

- [An´alise de Mutantes](#page-4-0)
- Passos de Aplicação
- Operadores de Mutação
- [Mutante](#page-11-0)
- [Mutante Morto](#page-14-0)
- [Mutante Equivalente](#page-19-0)
- Escore de Mutação
- [Abordagens Alternativas](#page-25-0)
- Mutação de Interface

Mutação em Especificação

- [Ferramentas para o](#page-39-0) Teste de Mutação
- [Exemplo: Identifier](#page-47-0)
- [Resumo](#page-59-0)
- <span id="page-19-0"></span>Exercício

O mutante e o programa original apresentam sempre o mesmo resultado, para qualquer caso de teste pertencente ao domínio de entrada.

**KOD KAD KED KED DRA** 

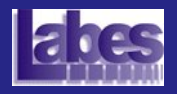

## Mutante Equivalente: Exemplo

Introdução ao Teste de Software

[Aulas Anteriores](#page-2-0)

Técnica de Teste [Baseada em Erros](#page-3-0)

[An´alise de Mutantes](#page-4-0) Passos de Aplicação

Operadores de Mutação

[Mutante](#page-11-0)

[Mutante Morto](#page-14-0)

[Mutante Equivalente](#page-19-0) Escore de Mutação

[Abordagens Alternativas](#page-25-0)

Mutação de Interface

Mutação em Especificação

[Ferramentas para o](#page-39-0) Teste de Mutação,

[Exemplo: Identifier](#page-47-0)

[Resumo](#page-59-0)

Exercício

#### $\bullet$  Considere um programa que calcula o fatorial de um número:

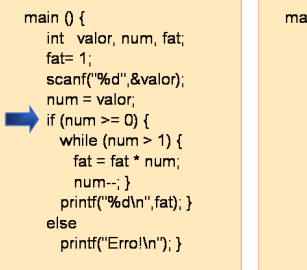

main  $0.5$ int valor, num, fat: fat= $1^{\circ}$ scanf("%d".&valor):  $num = value$ if (valor  $>= 0$ ) { while (num  $> 1$ ) {  $fat = fat * num$ :  $num-3$ printf("%d\n",fat); } else printf("Erro!\n"); }

Programa Fatorial Mutante Equivalente

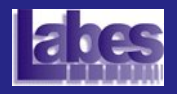

## Mutante Equivalente: Exemplo

Introdução ao Teste de Software

[Aulas Anteriores](#page-2-0)

Técnica de Teste [Baseada em Erros](#page-3-0)

- [An´alise de Mutantes](#page-4-0) Passos de Aplicação Operadores de Mutação [Mutante](#page-11-0)
- [Mutante Morto](#page-14-0)
- [Mutante Equivalente](#page-19-0)
- Escore de Mutação
- [Abordagens Alternativas](#page-25-0)
- Mutação de Interface

Mutação em Especificação

- [Ferramentas para o](#page-39-0) Teste de Mutação
- [Exemplo: Identifier](#page-47-0)
- [Resumo](#page-59-0)
- Exercício

**• Considere um programa que calcula o fatorial de um número:** 

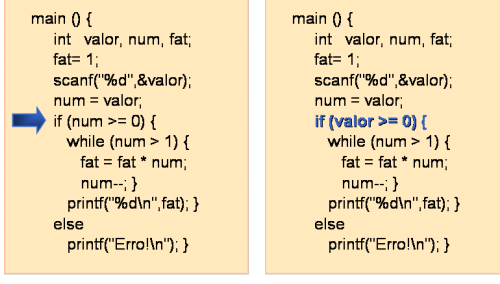

Programa Fatorial Mutante Equivalente

**KORK ERKER ADAM ADA** 

• A troca do comando if  $(num \ge 0)$  pelo comando if (valor  $>= 0$ ) não altera os resultados produzidos pelo programa, que continua comportando-se conforme o esperado.

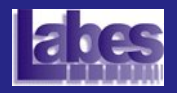

## Mutante Equivalente: Exemplo

Introdução ao Teste de Software

[Aulas Anteriores](#page-2-0)

Técnica de Teste [Baseada em Erros](#page-3-0)

[An´alise de Mutantes](#page-4-0) Passos de Aplicação

Operadores de Mutação

[Mutante](#page-11-0)

[Mutante Morto](#page-14-0)

[Mutante Equivalente](#page-19-0) Escore de Mutação

[Abordagens Alternativas](#page-25-0)

Mutação de Interface

Mutação em Especificação

[Ferramentas para o](#page-39-0) Teste de Mutação

[Exemplo: Identifier](#page-47-0)

[Resumo](#page-59-0)

Exercício

**Troca do operador lógico && pelo operador aritmético \*** (OLAN).

```
\overline{1}char achar:
     int length, valid id;
     length = 0;printf ("Identificador: ");
     achar = faeta (stdin):
     valid id = valid s(achar).
     if (valid id)
        length = 1;achar = fqeta (stdin);while (achar != '\n')
     \mathbf{f}if (! (value f (achar)))valid id = 0;
        length++;
        achar = fgeta (stdin);1
     if (valid id * (length >= 1) && (length < 6))
        printf ("Valido\n");
     else
        printf ("Invalido\n");
\mathbf{r}
```
Programa Identifier (função main)

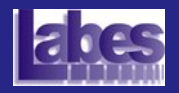

# Relação de Mutantes de um Programa

Introdução ao Teste de Software

[Aulas Anteriores](#page-2-0)

Técnica de Teste [Baseada em Erros](#page-3-0)

```
An´alise de Mutantes
```
Passos de Aplicação

Operadores de Mutação

[Mutante](#page-11-0)

[Mutante Morto](#page-14-0)

[Mutante Equivalente](#page-19-0) Escore de Mutação

[Abordagens Alternativas](#page-25-0)

Mutação de Interface

Mutação em Especificação

[Ferramentas para o](#page-39-0) Teste de Mutação

[Exemplo: Identifier](#page-47-0)

[Resumo](#page-59-0)

Exercício

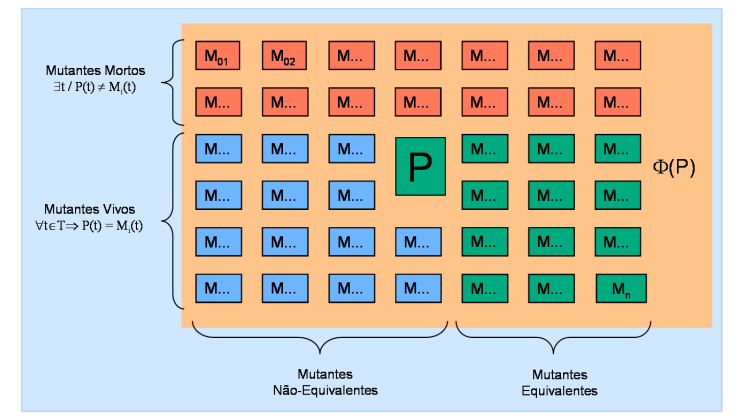

Mutantes de P

 $\mathbf{E} = \mathbf{A} \oplus \mathbf{B} + \mathbf{A} \oplus \mathbf{B} + \mathbf{A} \oplus \mathbf{B} + \mathbf{A} \oplus \mathbf{A}$ 

 $2990$ 

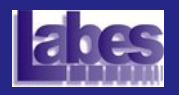

### Escore de Mutação

Introdução ao Teste de Software

[Aulas Anteriores](#page-2-0)

Técnica de Teste [Baseada em Erros](#page-3-0)

- [An´alise de Mutantes](#page-4-0)
- Passos de Aplicação
- Operadores de Mutação
- [Mutante](#page-11-0)
- [Mutante Morto](#page-14-0)
- [Mutante Equivalente](#page-19-0)
- Escore de Mutação
- [Abordagens Alternativas](#page-25-0)
- Mutação de Interface

Mutação em Especificação

- [Ferramentas para o](#page-39-0) Teste de Mutação
- [Exemplo: Identifier](#page-47-0)
- [Resumo](#page-59-0)
- <span id="page-24-0"></span>Exercício
- Medida objetiva a respeito do nível de confiança da adequação dos casos de teste utilizados.
- Varia no intervalo entre 0 e 1.
	- Quanto maior o escore mais adequado é o conjunto de casos de teste.

$$
ms(P,T) = \frac{DM(P,T)}{M(P) - EM(P)}
$$

- $\bullet$  DM(P, T): total de mutantes mortos pelo conjunto de casos de teste T.
- $\bullet$   $M(P)$ : total de mutantes gerados a partir do programa P.

**KORKARA REPASA DA VOCA** 

 $\bullet$  EM(P): total de mutantes equivalentes ao programa P.

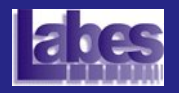

Introdução ao Teste de Software

[Aulas Anteriores](#page-2-0)

Técnica de Teste [Baseada em Erros](#page-3-0)

[An´alise de Mutantes](#page-4-0)

Passos de Aplicação

Operadores de Mutação

[Mutante](#page-11-0)

[Mutante Morto](#page-14-0)

[Mutante Equivalente](#page-19-0)

Escore de Mutação

[Abordagens Alternativas](#page-25-0)

Mutação de Interface

Mutação em Especificação

[Ferramentas para o](#page-39-0) Teste de Mutação,

[Exemplo: Identifier](#page-47-0)

[Resumo](#page-59-0)

<span id="page-25-0"></span>Exercício

- **An** Critério Análise de Mutantes
	- · Alta eficácia em revelar a presença de erros.
	- Limitação: alto custo de aplicação!!!
		- **Equivalência entre programas.**
		- **•** Grande número de mutantes gerados e que precisam ser executados.

**KOD KAD KED KED DRA** 

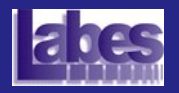

Introdução ao Teste de Software

[Aulas Anteriores](#page-2-0)

Técnica de Teste [Baseada em Erros](#page-3-0)

[An´alise de Mutantes](#page-4-0)

Passos de Aplicação

Operadores de Mutação

[Mutante](#page-11-0)

[Mutante Morto](#page-14-0)

[Mutante Equivalente](#page-19-0)

Escore de Mutação

[Abordagens Alternativas](#page-25-0)

Mutação de Interface

Mutação em Especificação

[Ferramentas para o](#page-39-0) Teste de Mutação

[Exemplo: Identifier](#page-47-0)

[Resumo](#page-59-0)

Exercício

- Abordagens Alternativas
	- Mutação Aleatória
	- Mutação Seletiva
	- · Mutação Restrita
		- Conjunto Essencial de Operadores de Mutação

**KORKARA REPASA DA VOCA** 

Viabilizar a aplicação do critério em ambientes reais de desenvolvimento de software.

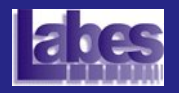

Introdução ao Teste de Software

#### [Aulas Anteriores](#page-2-0)

Técnica de Teste [Baseada em Erros](#page-3-0)

- [An´alise de Mutantes](#page-4-0)
- Passos de Aplicação
- Operadores de Mutação
- [Mutante](#page-11-0)
- [Mutante Morto](#page-14-0)
- [Mutante Equivalente](#page-19-0)
- Escore de Mutação
- [Abordagens Alternativas](#page-25-0)
- Mutação de Interface

Mutação em Especificação

- [Ferramentas para o](#page-39-0) Teste de Mutação
- [Exemplo: Identifier](#page-47-0)
- [Resumo](#page-59-0)
- Exercício

### o Mutação Aleatória

- Apenas uma porcentagem dos mutantes gerados a partir de cada operador é considerada.
- Estudos feitos por Mathur e Wong (1994) indicaram que um conjunto adequado a 10% dos mutantes obtiveram escores superiores a 0.99 em relação a todos os mutantes.

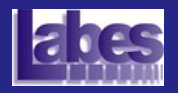

Introdução ao Teste de Software

[Aulas Anteriores](#page-2-0)

Técnica de Teste [Baseada em Erros](#page-3-0)

[An´alise de Mutantes](#page-4-0)

Passos de Aplicação

Operadores de Mutação

[Mutante](#page-11-0)

[Mutante Morto](#page-14-0)

[Mutante Equivalente](#page-19-0)

Escore de Mutação

[Abordagens Alternativas](#page-25-0)

Mutação de Interface

Mutação em Especificação

[Ferramentas para o](#page-39-0) Teste de Mutação

[Exemplo: Identifier](#page-47-0)

[Resumo](#page-59-0)

Exercício

### Mutação Seletiva

 $\bullet$  Os operadores de mutação responsáveis pelo maior número de mutantes não são aplicados.

Tabela: Resultados obtidos por Offut el al (1996) - Mutação Seletiva

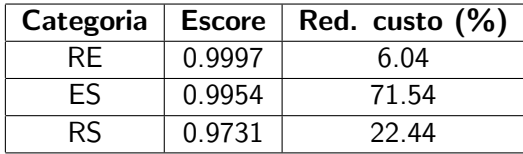

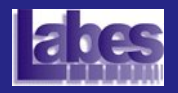

Introdução ao Teste de Software

[Aulas Anteriores](#page-2-0)

Técnica de Teste [Baseada em Erros](#page-3-0)

[An´alise de Mutantes](#page-4-0)

Passos de Aplicação

Operadores de Mutação

[Mutante](#page-11-0)

[Mutante Morto](#page-14-0)

[Mutante Equivalente](#page-19-0)

Escore de Mutação

[Abordagens Alternativas](#page-25-0)

Mutação de Interface

Mutação em Especificação

[Ferramentas para o](#page-39-0) Teste de Mutação

[Exemplo: Identifier](#page-47-0)

[Resumo](#page-59-0)

Exercício

### Mutação Restrita

 $\bullet$  Operadores de mutação específicos são selecionados para serem utilizados na geração dos mutantes.

Tabela: Operadores de C selecionados por Wong et al (1997)

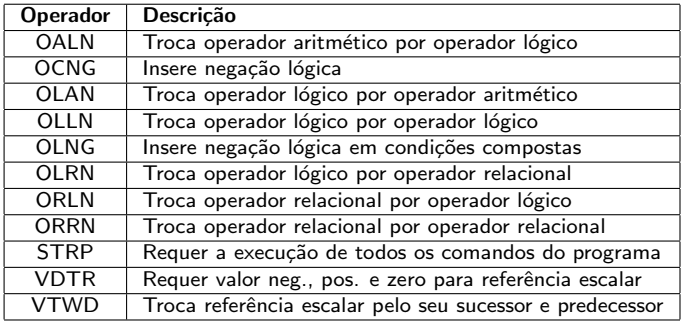

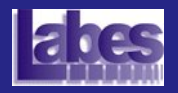

Introdução ao Teste de Software

[Aulas Anteriores](#page-2-0)

Técnica de Teste [Baseada em Erros](#page-3-0)

[An´alise de Mutantes](#page-4-0)

Passos de Aplicação

Operadores de Mutação

[Mutante](#page-11-0)

[Mutante Morto](#page-14-0)

[Mutante Equivalente](#page-19-0)

Escore de Mutação

[Abordagens Alternativas](#page-25-0)

Mutação de Interface

Mutação em Especificação

[Ferramentas para o](#page-39-0) Teste de Mutação

[Exemplo: Identifier](#page-47-0)

[Resumo](#page-59-0)

Exercício

### Mutação Restrita

Tabela: Categorias de Mutação Restritiva por Wong et al (1997)

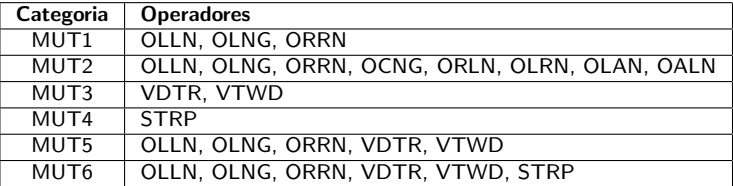

**KOD KAD KED KED DRA** 

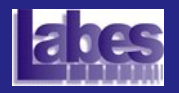

Introdução ao Teste de Software

[Aulas Anteriores](#page-2-0)

Técnica de Teste [Baseada em Erros](#page-3-0)

[An´alise de Mutantes](#page-4-0)

Passos de Aplicação

Operadores de Mutação

[Mutante](#page-11-0)

[Mutante Morto](#page-14-0)

[Mutante Equivalente](#page-19-0)

Escore de Mutação

[Abordagens Alternativas](#page-25-0)

Mutação de Interface

Mutação em Especificação

[Ferramentas para o](#page-39-0) Teste de Mutação

[Exemplo: Identifier](#page-47-0)

[Resumo](#page-59-0)

Exercício

### Conjunto Essencial de Operadores de Mutação

● Tipo de mutação restrita em o conjunto de operadores de mutação é escolhido sistematicamente

Tabela: Operadores Essenciais para C por Barbosa (1998)

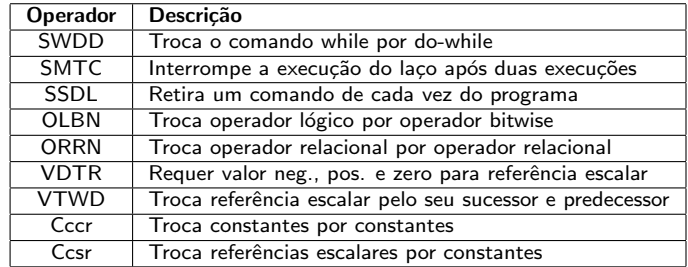

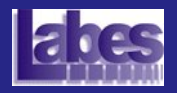

# Mutação de Interface

Introdução ao Teste de Software

[Aulas Anteriores](#page-2-0)

Técnica de Teste [Baseada em Erros](#page-3-0)

[An´alise de Mutantes](#page-4-0)

Mutação de Interface Erros de Integração Operadores de Mutação de Interface

Mutação em Especificação

[Ferramentas para o](#page-39-0) Teste de Mutação

[Exemplo: Identifier](#page-47-0)

[Resumo](#page-59-0)

<span id="page-32-0"></span>Exercício

**• Estende os conceitos utilizados pela Análise de** Mutantes para o teste de integração.

### **• I**déias básicas:

- Aplicar os operadores somente nas partes relacionadas `as interfaces dos m´odulos.
	- Chamadas de função, parâmetros, variáveis globais.

- Restringir os operadores de mutação a fim de modelar somente os erros de integração.
- Testar as conexões entre os módulos, separadamente, uma de cada vez.

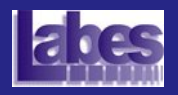

### Erros de Integração

Introdução ao Teste de Software

[Aulas Anteriores](#page-2-0)

Técnica de Teste [Baseada em Erros](#page-3-0)

[An´alise de Mutantes](#page-4-0)

Mutação de Interface

Erros de Integração

Operadores de Mutação de Interface

Mutação em Especificação

[Ferramentas para o](#page-39-0) Teste de Mutação

[Exemplo: Identifier](#page-47-0)

[Resumo](#page-59-0)

<span id="page-33-0"></span>Exercício

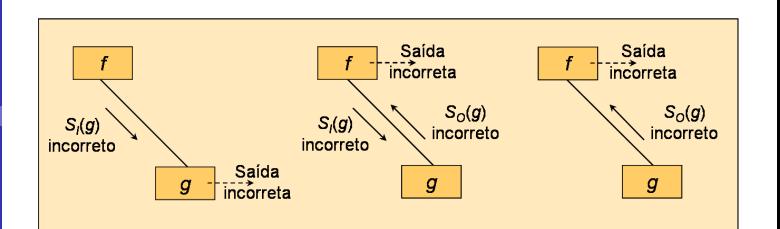

 $\mathbf{E} = \mathbf{A} \oplus \mathbf{B} + \mathbf{A} \oplus \mathbf{B} + \mathbf{A} \oplus \mathbf{B} + \mathbf{A} \oplus \mathbf{A}$ 

 $2990$ 

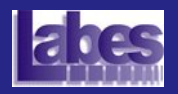

# Operadores de Mutação de Interface

Introdução ao Teste de Software

[Aulas Anteriores](#page-2-0)

Técnica de Teste [Baseada em Erros](#page-3-0)

[An´alise de Mutantes](#page-4-0)

Mutação de Interface Erros de Integração

Operadores de Mutação de Interface

Mutação em Especificação

[Ferramentas para o](#page-39-0) Teste de Mutação

[Exemplo: Identifier](#page-47-0)

[Resumo](#page-59-0)

<span id="page-34-0"></span>Exercício

- Definição de dois grupos de operadores de mutação de interface.
	- · Grupo I função chamada
		- $\bullet$  Comandos de interface, variáveis globais e de interface
	- Grupo II função chamadora
		- · Pontos de chamada de função

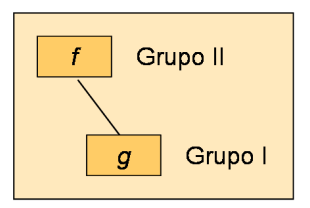

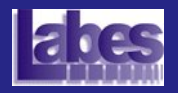

# Operadores de Mutação de Interface

Introdução ao Teste de Software

- [Aulas Anteriores](#page-2-0)
- Técnica de Teste [Baseada em Erros](#page-3-0)
- [An´alise de Mutantes](#page-4-0)
- Mutação de Interface Erros de Integração Operadores de Mutação de Interface
- Mutação em Especificação
- [Ferramentas para o](#page-39-0) Teste de Mutação
- [Exemplo: Identifier](#page-47-0)
- [Resumo](#page-59-0)
- Exercício

### Mutantes do Grupo-I

· Mutantes associados a uma dada chamada só podem ser mortos se tal ponto de chamada for executado!

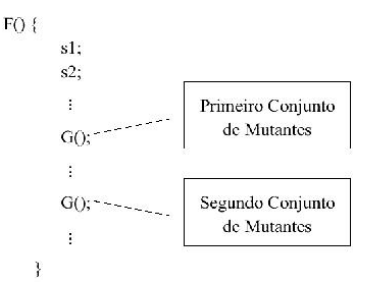

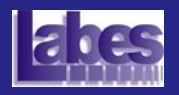

# Teste de Mutação aplicado a Especificações

Introdução ao Teste de Software

[Aulas Anteriores](#page-2-0)

Técnica de Teste [Baseada em Erros](#page-3-0)

[An´alise de Mutantes](#page-4-0)

Mutação de Interface

Mutação em Especificação

[Ferramentas para o](#page-39-0) Teste de Mutação

[Exemplo: Identifier](#page-47-0)

[Resumo](#page-59-0)

<span id="page-36-0"></span>Exercício

- Mapeamento das hipóteses básicas do critério Análise de Mutantes:
	- · Hipótese do projetista competente.
	- Efeito de acoplamento.
- **·** Identificação de erros típicos que podem ser cometidos durante a especificação do software.
- **Trabalhos atuais exploram o Teste de Mutação para** especificações formais.

**KORK ERKER ADAM ADA** 

Teste baseado em modelos.

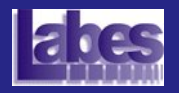

# Teste de Mutação aplicado a Especificações

Introdução ao Teste de Software

[Aulas Anteriores](#page-2-0)

Técnica de Teste [Baseada em Erros](#page-3-0)

[An´alise de Mutantes](#page-4-0)

Mutação de Interface

Mutação em Especificação

[Ferramentas para o](#page-39-0) Teste de Mutação

[Exemplo: Identifier](#page-47-0)

[Resumo](#page-59-0)

Exercício

- A definição dos operadores de mutação no contexto de especificações formais baseia-se:
	- Modelos de erros de Chow para MEF:
		- Erros de transferência.
		- · Erros de operação.
		- **Erros de estados extras ou ausentes.**
	- Operadores de mutação para linguagem C.
	- Operadores de mutação para expressões booleanas.

**KORK EXTERNE PROVIDE** 

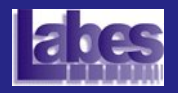

# Exemplo de Operadores de Mutação para MEF

Introdução ao Teste de Software

[Aulas Anteriores](#page-2-0)

Técnica de Teste [Baseada em Erros](#page-3-0)

[An´alise de Mutantes](#page-4-0)

Mutação de Interface

Mutação em Especificação

[Ferramentas para o](#page-39-0) Teste de Mutação

[Exemplo: Identifier](#page-47-0)

[Resumo](#page-59-0)

Exercício

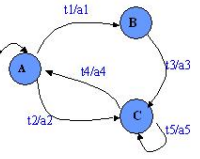

Especificação original

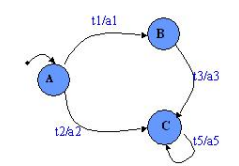

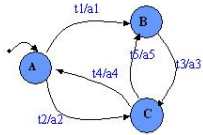

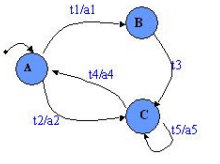

Mutante: Arco faltando

Mutante: Destino trocado

Mutante: Acão faltando

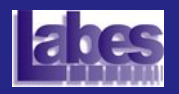

Introdução ao Teste de Software

[Aulas Anteriores](#page-2-0)

Técnica de Teste [Baseada em Erros](#page-3-0)

[An´alise de Mutantes](#page-4-0)

Mutação de Interface

Mutação em Especificação

[Ferramentas para o](#page-39-0) Teste de Mutação

[Ferramenta Proteum](#page-41-0)

[Exemplo: Identifier](#page-47-0)

[Resumo](#page-59-0)

<span id="page-39-0"></span>Exercício

- Mothra Georgia Institute of Technology (1980) (Fortran).
- Proteum (*PROgram TEsting Using Mutants*) -ICMC (1993).
- $\bullet$   $\mu$ Java (ou muJava) Korea Advanced Institute of Science and Technology e George Mason University (2003).

**KOD KAD KED KED DRA** 

 $\bullet$  Milu) - KingŠs College London (2008) (C)

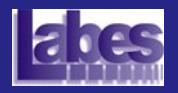

### Família Proteum

Introdução ao Teste de Software

[Aulas Anteriores](#page-2-0)

Técnica de Teste [Baseada em Erros](#page-3-0)

[An´alise de Mutantes](#page-4-0)

Mutação de Interface

Mutação em Especificação

[Ferramentas para o](#page-39-0) Teste de Mutação

[Ferramenta Proteum](#page-41-0)

[Exemplo: Identifier](#page-47-0)

[Resumo](#page-59-0)

Exercício

- Proteum (unidade) Delamaro (1993), linguagem C.
- Proteum/IM (interface) Delamaro (1997), linguagem C.
- Proteum/FSM (MEFs) Fabbri (1996).
- Proteum/ST (Statecharts) Sugeta (1999).
- Proteum/PN (Redes de Petri) Sim˜ao (2000).

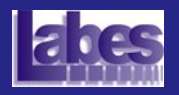

### Ferramenta de Teste Proteum

Introdução ao Teste de Software

[Aulas Anteriores](#page-2-0)

Técnica de Teste [Baseada em Erros](#page-3-0)

[An´alise de Mutantes](#page-4-0)

Mutação de Interface

Mutação em Especificação

[Ferramentas para o](#page-39-0) Teste de Mutação

[Ferramenta Proteum](#page-41-0)

[Exemplo: Identifier](#page-47-0)

[Resumo](#page-59-0)

<span id="page-41-0"></span>Exercício

● Apóia a aplicação do critério Análise de Mutantes (unidade).

**•** Linguagem C

### $\bullet$  Características

- **Orientada à sessão de teste.**
- **·** Importação de casos de teste.
- **· Inserção e remoção de casos de teste dinamicamente.**
- Casos de teste podem ser habilitados ou desabilitados.
- · Seleção dos operadores a serem utilizados.
	- · 71 Operadores: Comandos, Operadores, Variáveis e Constantes.

**KOD KAD KED KED DRA** 

- **·** Geração de relatórios.
- · Versão com interface ou modo script.

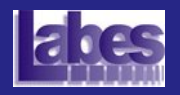

Introdução ao Teste de Software

### **o** Interface Gráfica

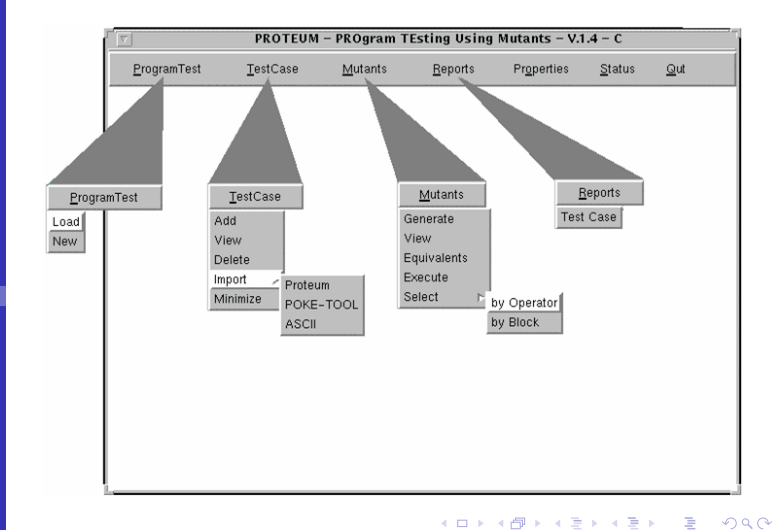

Técnica de Teste [Baseada em Erros](#page-3-0)

[Aulas Anteriores](#page-2-0)

[An´alise de Mutantes](#page-4-0)

Mutação de Interface

Mutação em Especificação

[Ferramentas para o](#page-39-0) Teste de Mutação

[Ferramenta Proteum](#page-41-0)

[Exemplo: Identifier](#page-47-0)

[Resumo](#page-59-0)

Exercício

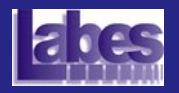

Introdução ao Teste de **Software** 

[Aulas Anteriores](#page-2-0)

Técnica de Teste [Baseada em Erros](#page-3-0)

Análise de Mutantes

Mutação de Interface

Mutação em Especificação

[Ferramentas para o](#page-39-0) Teste de Mutação

[Exemplo: Identifier](#page-47-0)

[Resumo](#page-59-0)

Exercício

### **O** Sessão de Teste

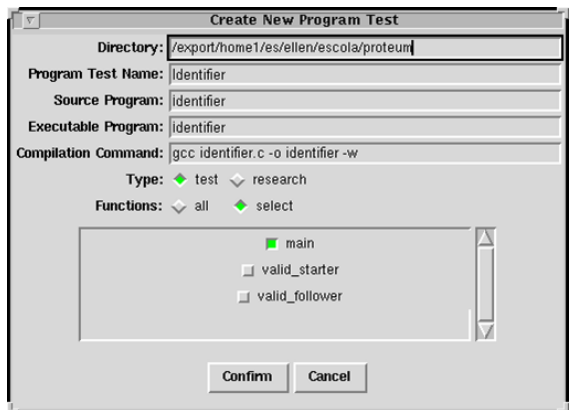

 $\mathcal{A} \equiv \mathcal{F} \rightarrow \mathcal{A} \stackrel{\text{def}}{\Longrightarrow} \mathcal{A} \stackrel{\text{def}}{\Longrightarrow} \mathcal{A} \stackrel{\text{def}}{\Longrightarrow} \mathcal{F} \quad .$ 

 $\mathbb{R}^{n-1}$  $2990$ 

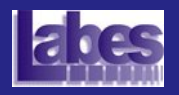

Statemer Operator Variable Constant

Introdução ao Teste de **Software** 

#### [Aulas Anteriores](#page-2-0) Técnica de Teste [Baseada em Erros](#page-3-0)

Análise de Mutantes

Mutação de Interface

Mutação em Especificação

[Ferramentas para o](#page-39-0) Teste de Mutação

[Exemplo: Identifier](#page-47-0)

[Resumo](#page-59-0)

Exercício

### **·** Geração de Mutantes

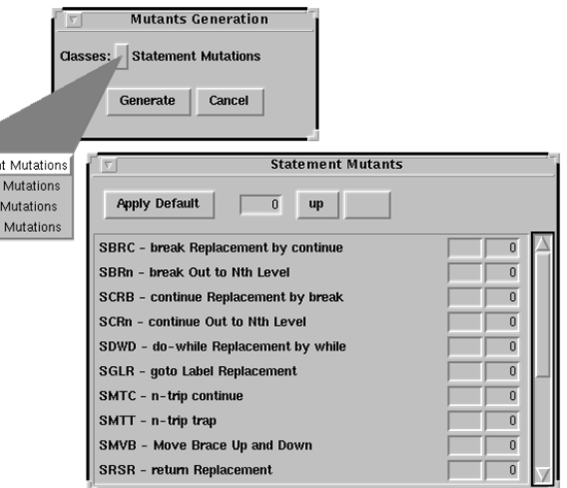

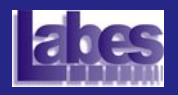

Introdução ao Teste de **Software** 

[Aulas Anteriores](#page-2-0) Técnica de Teste [Baseada em Erros](#page-3-0) Análise de Mutantes Mutação de Interface Mutação em Especificação [Ferramentas para o](#page-39-0) Teste de Mutação

[Exemplo: Identifier](#page-47-0) [Resumo](#page-59-0) Exercício

### **•** Relatórios de Teste

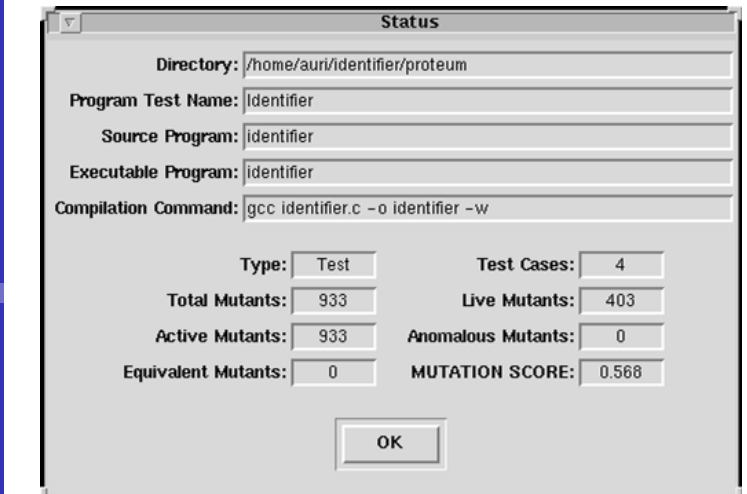

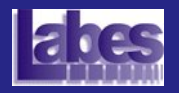

Introdução ao Teste de **Software** 

[Aulas Anteriores](#page-2-0)

Técnica de Teste [Baseada em Erros](#page-3-0)

Análise de Mutantes

Mutação de Interface

Mutação em Especificação

[Ferramentas para o](#page-39-0) Teste de Mutação

[Exemplo: Identifier](#page-47-0)

[Resumo](#page-59-0)

Exercício

### o Visualização de Mutantes

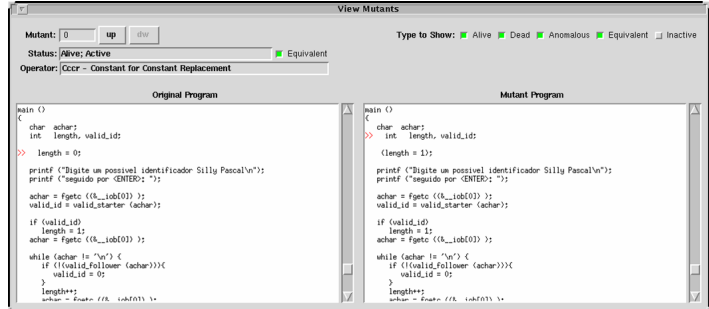

 $(1, 1)$   $(1, 1)$   $(1, 1)$   $(1, 1)$   $(1, 1)$   $(1, 1)$   $(1, 1)$   $(1, 1)$ 

 $\mathbb{R}^{n-1}$  $QQ$ 

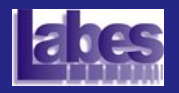

Introdução ao Teste de Software

[Aulas Anteriores](#page-2-0)

Técnica de Teste [Baseada em Erros](#page-3-0)

[An´alise de Mutantes](#page-4-0)

Mutação de Interface

Mutação em Especificação

[Ferramentas para o](#page-39-0) Teste de Mutação

[Exemplo: Identifier](#page-47-0)

[Resumo](#page-59-0)

<span id="page-47-0"></span>Exercício

O programa *Identifier* determina se um identificador é válido ou não. Um identificador válido deve começar com uma letra e conter apenas letras ou dígitos. Além disso, deve ter no mínimo um caractere e no máximo seis caracteres de comprimento.

**•** Identificadores Válidos

- $\bullet$  abc12
- $AC45$
- dcdf

**·** Identificadores Inválidos

- $\bullet$  cont<sup>\*1</sup>
- 1soma
- $\bullet$  a123456

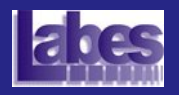

Introdução ao Teste de Software

[Aulas Anteriores](#page-2-0)

Técnica de Teste [Baseada em Erros](#page-3-0)

[An´alise de Mutantes](#page-4-0)

Mutação de Interface

Mutação em Especificação

[Ferramentas para o](#page-39-0) Teste de Mutação

[Exemplo: Identifier](#page-47-0)

[Resumo](#page-59-0)

Exercício

### • Classes de Equivalência (Particionamento em Classes de Equivalência)

**• Classes Válidas e Inválidas** 

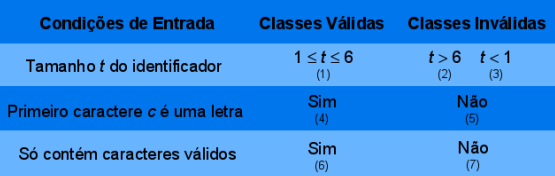

#### Conjunto de Casos de Teste

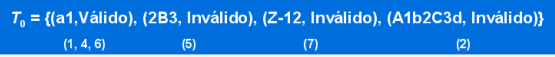

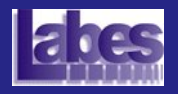

Introdução ao Teste de Software

[Aulas Anteriores](#page-2-0) Técnica de Teste [Baseada em Erros](#page-3-0) [An´alise de Mutantes](#page-4-0) Mutação de Interface Mutação em Especificação [Ferramentas para o](#page-39-0) Teste de Mutação [Exemplo: Identifier](#page-47-0) [Resumo](#page-59-0) Exercício

 $/$  + 01  $*/$  $\overline{1}$  $/$  + 01  $*/$ char achar:  $/$ \* 01 \*/ int length, valid id;  $/$ \* 01 \*/  $l$ ength =  $0$ ; printf ("Identificador: ");  $7*01*7$  $/$ \* 01 \*/  $achar = fqetc (stdin);$  $/$  + 01  $*/$ valid  $id = valid s(achar)$ ;  $/* 01 */$ if (valid id)  $/* 02 */$  $length = 1;$  $/$ \* 03 \*/  $achar = fqetc (stdin);$ while (achar  $!=$  '\n')  $/$  + 04  $*/$  $/$ \* 05 \*/ Ł  $/$ \* 05 \*/ if  $(!(valid f(achar)))$  $/$  + 06  $*/$ valid id =  $0$ ;  $/$  + 07  $*/$  $l$ ength++:  $/* 07 */$  $achar = fgetc (stdin);$  $/$  + 07  $*/$  $\mathbf{F}$  $/$ \* 08 \*/ if (valid id && (length >= 1) && (length < 6))  $/$ \* 09 \*/ printf ("Valido\n");  $/$ \* 10 \*/ else  $/$ \* 10 \*/ printf ("Invalido\n");  $/$  11  $*/$  $\mathbf{F}$ 

Implementação do Programa Identifier (função main)

**KOD KAD KED KED DRA** 

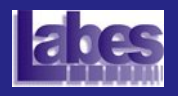

Introdução ao Teste de Software

Aulas Técnic Basead Análise Mutac Mutac Especi Ferram Teste d Exemp [Resumo](#page-59-0) Exercício

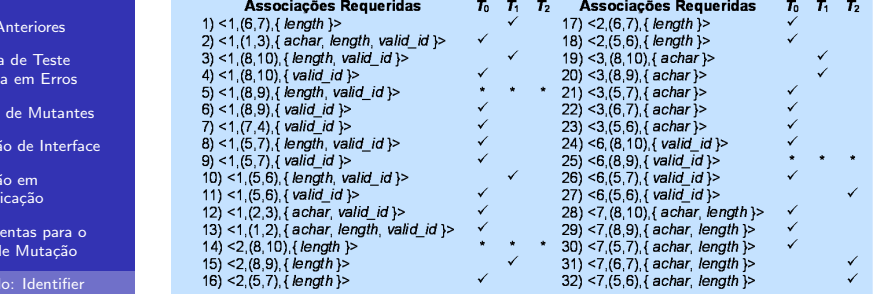

• Associações Requeridas (Todos-Potenciais-Usos)

**O** Conjunto de Casos de Teste

 $T0 = (a1, Válido), (2B3, Inválido), (Z-12, Inválido), (A1b2C3d, Inválido))$  $T1 = T0 U (1#$ , Inválido), (%, Inválido), (c, Válido)  $T2 = T1 U$  (#-%, Inválido)

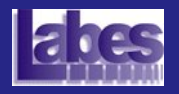

Introdução ao Teste de **Software** 

[Aulas Anteriores](#page-2-0)

Técnica de Teste [Baseada em Erros](#page-3-0)

Análise de Mutantes

Mutação de Interface

Mutação em Especificação

[Ferramentas para o](#page-39-0) Teste de Mutação

[Exemplo: Identifier](#page-47-0)

[Resumo](#page-59-0)

Exercício

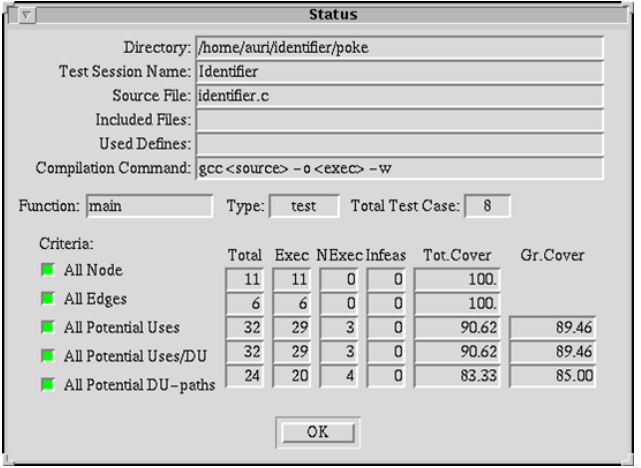

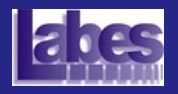

Introdução ao Teste de Software

[Aulas Anteriores](#page-2-0)

Técnica de Teste [Baseada em Erros](#page-3-0)

[An´alise de Mutantes](#page-4-0)

Mutação de Interface

Mutação em Especificação

[Ferramentas para o](#page-39-0) Teste de Mutação

[Exemplo: Identifier](#page-47-0)

[Resumo](#page-59-0)

Exercício

### • Mutantes (Análise de Mutantes)  $\bullet$  *Status* após *T0* (a) e *T1* e *T2* (b).

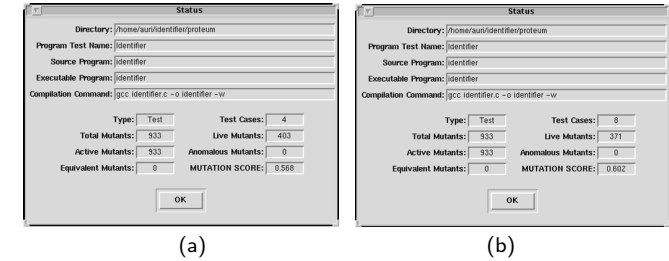

 $TO = \{(a1, Válido), (2B3, Inválido), (Z-12, Inválido),\}$  $(A1b2C3d, Inválido)$ }  $T1 = T0 \cup \{(1\#,\text{ Inválido}), (\%,\text{ Inválido}), (c,\text{ Válido})\}$  $T2 = T1 \cup \{(\#-\% , \text{ Inválido})\}$ 

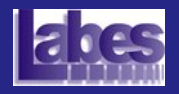

Introdução ao Teste de Software

[Aulas Anteriores](#page-2-0)

Técnica de Teste [Baseada em Erros](#page-3-0)

[An´alise de Mutantes](#page-4-0)

Mutação de Interface

Mutação em Especificação

[Ferramentas para o](#page-39-0) Teste de Mutação

[Exemplo: Identifier](#page-47-0)

[Resumo](#page-59-0)

Exercício

### • Mutantes (Análise de Mutantes) • Status após  $T3$  (a) e  $T4$  (b)

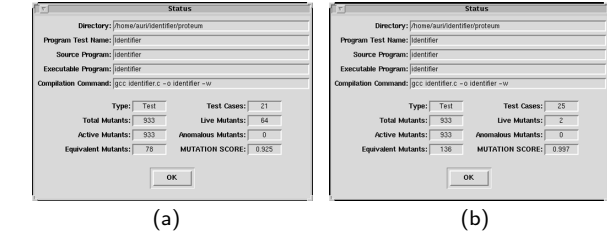

 $T3 = T2 U$  {(zzz, Válido), (aA, Válido), (A1234, Válido), (ZZZ, Válido), (AAA, Válido), (aa09, Válido), ([, Inválido),  $({}, \text{Inválido})$ ,  $({\times}/, \text{Inválido})$ ,  $(x:$ , Inválido),  $(x18, Válido)$ ,  $(x[[, Inválido),$  $(x\{\}, \text{Inválido})\}$  $T4 = T3 \cup \{ (0, \text{ Inválido}), ( \cdot, \text{ Inválido}), ( \times 0, \text{ Inválido}), \}$  $(x')$ . Inválido)}

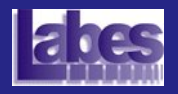

Introdução ao Teste de Software

[Aulas Anteriores](#page-2-0)

Técnica de Teste [Baseada em Erros](#page-3-0)

[An´alise de Mutantes](#page-4-0)

Mutação de Interface

Mutação em Especificação

[Ferramentas para o](#page-39-0) Teste de Mutação

[Exemplo: Identifier](#page-47-0)

[Resumo](#page-59-0)

Exercício

#### **Mutantes Vivos**

Mutante gerado pelo operador ORRN.

```
\mathfrak{g}char achar:
    int length, valid id;
    length = 0;
    printf ("Identificador: ");
    achar = fqetc (stdin);valid id = valid s(achar);if (valid id)
        length = l:
    \alphachar = fgetc (stdin) ;
    while (achar != '\n')
     \mathbf{f}if (! (value f (achar)))valid id = 0;
        length++;achar = fgetc (stdin);Ł
    if (valid_id && (length >= 1) && (length \Leftarrow 6))
        printf ("Valido\n");
    else
        printf ("Invalido\n");
ï
```
 $t = \{ (ABCDEF, Válido) \}$  Saída obtida = Inválido

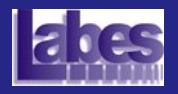

Introdução ao Teste de Software

[Aulas Anteriores](#page-2-0)

Técnica de Teste [Baseada em Erros](#page-3-0)

[An´alise de Mutantes](#page-4-0)

Mutação de Interface

Mutação em Especificação

[Ferramentas para o](#page-39-0) Teste de Mutação

[Exemplo: Identifier](#page-47-0)

[Resumo](#page-59-0)

Exercício

### **• Mutantes Vivos**

Mutante gerado pelo operador VTWD (troca referˆencia escalar por sucessor e predecessor).

```
\mathbf{f}char achar:
    int length, valid id;
    length = 0:
    printf ("Identificador: "):
    achar = fgetc (stdin):
    valid id = valid s(achar):
    if (valid id)
       length = 1;achar = fgetc (stdin):
    while (achar != '\n')
     I
       if (! (valid f(achar)))
           valid id = 0:
       length++;achar = fqeta (stdin);Ŧ
    if (valid id && (length >= 1) && (PRED(length) < 6))
       printf ("Valido\n");
    else
       printf ("Invalido\n");
F
```
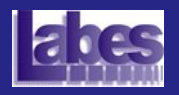

Introdução ao Teste de Software

[Aulas Anteriores](#page-2-0)

Técnica de Teste [Baseada em Erros](#page-3-0)

[An´alise de Mutantes](#page-4-0)

Mutação de Interface

Mutação em Especificação

[Ferramentas para o](#page-39-0) Teste de Mutação

[Exemplo: Identifier](#page-47-0)

[Resumo](#page-59-0)

Exercício

#### Mutante Error-Revealing

Um mutante é dito ser error-revealing se para qualquer caso de teste t tal que  $P^*(t)$  diferente de  $M^*(t)$ pudermos concluir que  $P^*(t)$  não está de acordo com o resultado esperado, ou seja, revela a presença de um erro.

Para qualquer caso de teste que diferencie o comportamento do mutante em relação ao programa original, também é possível concluir que o comportamento do programa original não está de acordo com o resultado esperado.

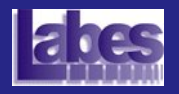

Ŧ

Introdução ao Teste de Software

[Aulas Anteriores](#page-2-0)

Técnica de Teste [Baseada em Erros](#page-3-0)

[An´alise de Mutantes](#page-4-0)

Mutação de Interface

Mutação em Especificação

[Ferramentas para o](#page-39-0) Teste de Mutação

[Exemplo: Identifier](#page-47-0)

[Resumo](#page-59-0)

Exercício

```
char achar:
   int length, valid id;
   length = 0;printf ("Identificador: ");
   achar = fqetc (stdin);valid id = valid s(achar);
   if (valid id)
      length = 1;
   achar = fqetc (stdin);while (achar != '\n')
      if (!(valid f(achar)))valid id = 0:
      length++;achar = fgetc (stdin);<sup>1</sup>
   if (valid id \& (length >= 1) \& (length \leq 6))
      printf ("Valido\n");
   else
      printf ("Invalido\n");
١
```
Programa *Identifier*: Versão Corrigida

K ロ ▶ K 個 ▶ K 할 ▶ K 할 ▶ 이 할 → 9 Q Q →

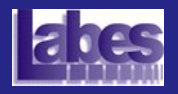

Introdução ao Teste de **Software** 

[Aulas Anteriores](#page-2-0)

Técnica de Teste [Baseada em Erros](#page-3-0)

Análise de Mutantes

Mutação de Interface

Mutação em Especificação

[Ferramentas para o](#page-39-0) Teste de Mutação

[Exemplo: Identifier](#page-47-0)

[Resumo](#page-59-0)

Exercício

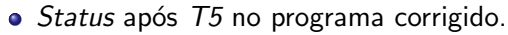

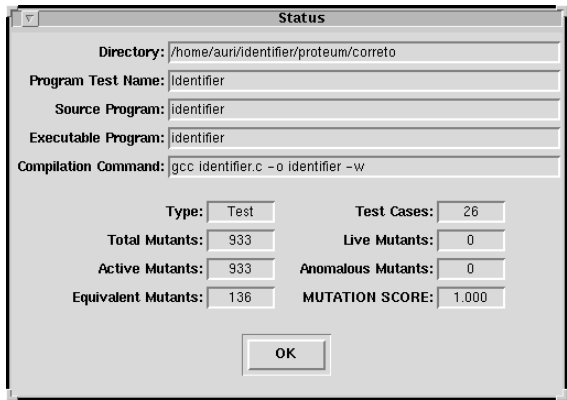

 $T5 = T4 \cup \{ (ABCDEF, \text{Válido}) \}$ 

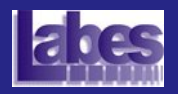

### Resumindo...

Introdução ao Teste de Software

- [Aulas Anteriores](#page-2-0)
- Técnica de Teste [Baseada em Erros](#page-3-0)
- [An´alise de Mutantes](#page-4-0)
- Mutação de Interface
- Mutação em Especificação
- [Ferramentas para o](#page-39-0) Teste de Mutação
- [Exemplo: Identifier](#page-47-0)
- [Resumo](#page-59-0)
- <span id="page-59-0"></span>Exercício

### **• T**écnica de Teste Baseada em Mutação

- Erros mais frequentes cometidos pelo programador.
	- · Operadores de Mutação.
	- Mutantes (vivo, morto, equivalente, error-revealing).

**KOD KAD KED KED DRA** 

- Escore de mutação.
- Aplicabilidade.
	- Programa (unidade, interface).
	- · Especificação.
- Limitação: alto custo de aplicação.
	- Abordagens alternativas.

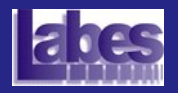

### Exercício de Fixação

Introdução ao Teste de **Software** 

[Aulas Anteriores](#page-2-0)

Técnica de Teste [Baseada em Erros](#page-3-0)

Análise de Mutantes

Mutação de Interface

Mutação em Especificação

[Ferramentas para o](#page-39-0) Teste de Mutação

[Exemplo: Identifier](#page-47-0)

[Resumo](#page-59-0)

<span id="page-60-0"></span>Exercício

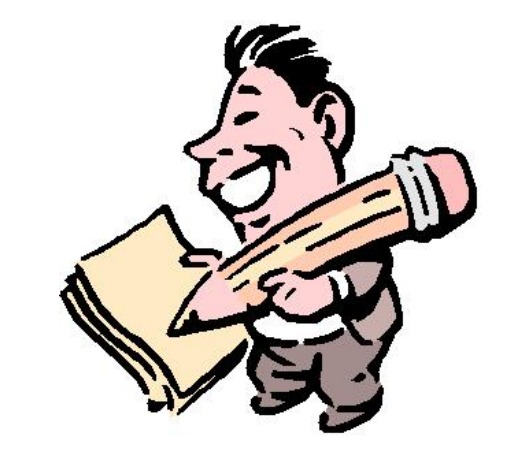

イロト 不優 トイミト イミド

 $\mathbb{R}^{n+1}$  $2990$